## **Different Types of Dashboard Tabs**

## top

There are three types of dashboard tab available in Yellowfin; Standard, KPI, and Pre-Built.

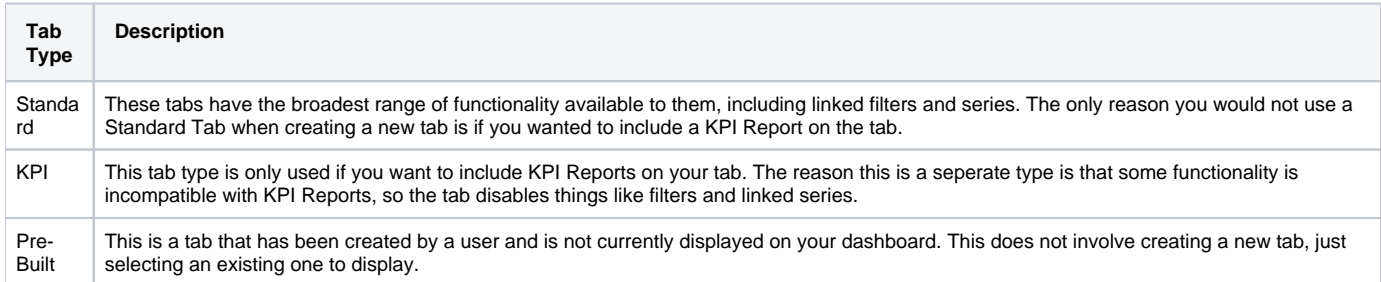